#### **Sommario**

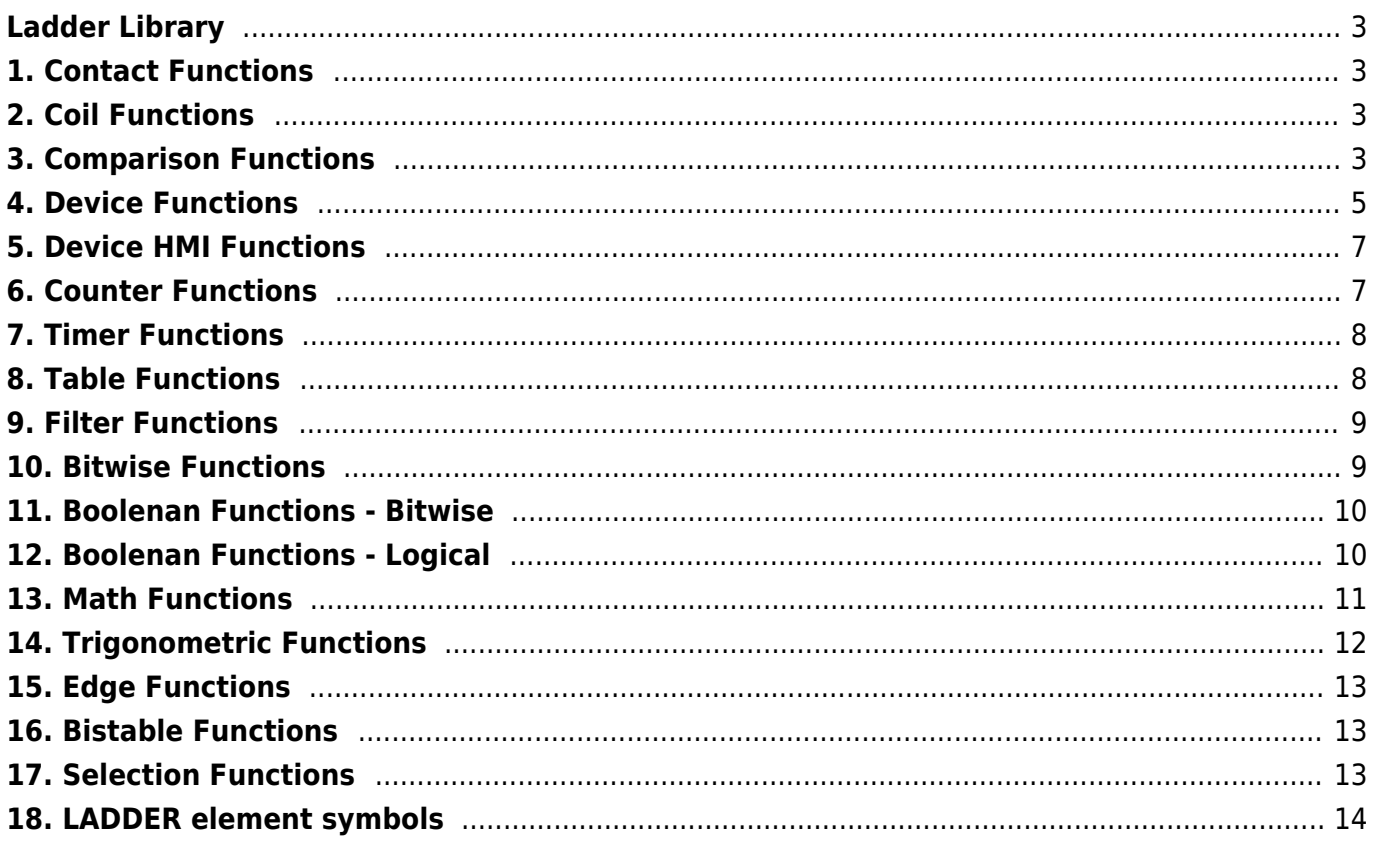

## <span id="page-2-0"></span>**Ladder Library**

#### <span id="page-2-1"></span>**1. Contact Functions**

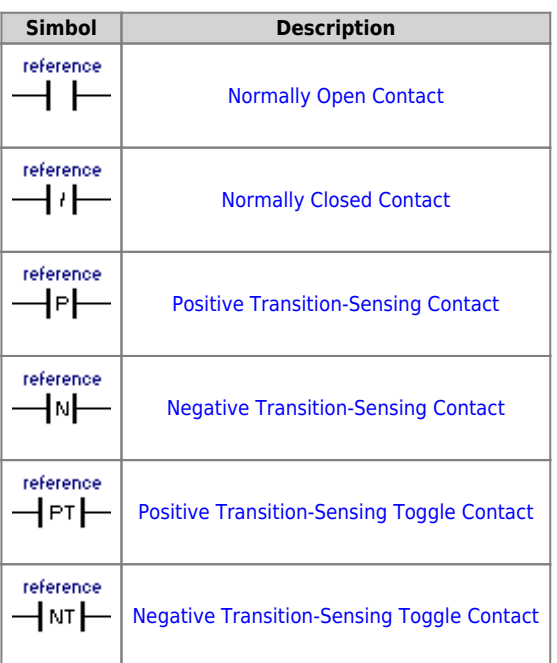

#### <span id="page-2-2"></span>**2. Coil Functions**

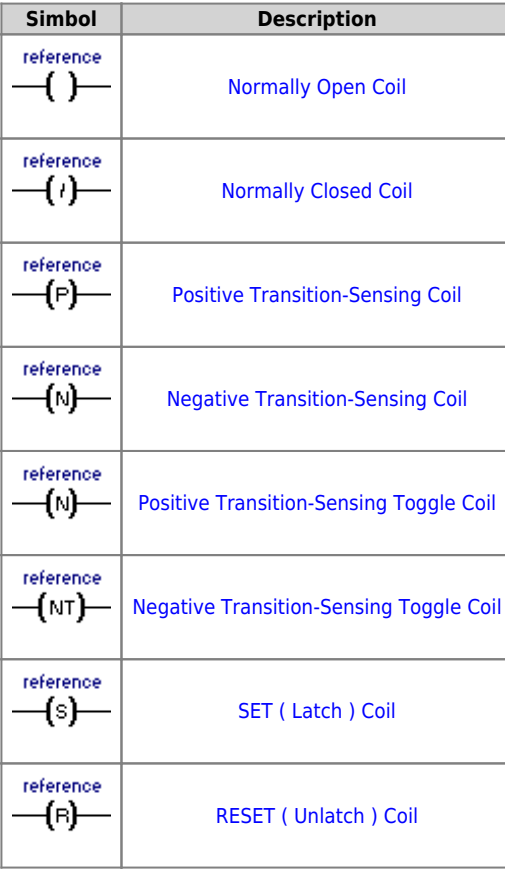

## <span id="page-2-3"></span>**3. Comparison Functions**

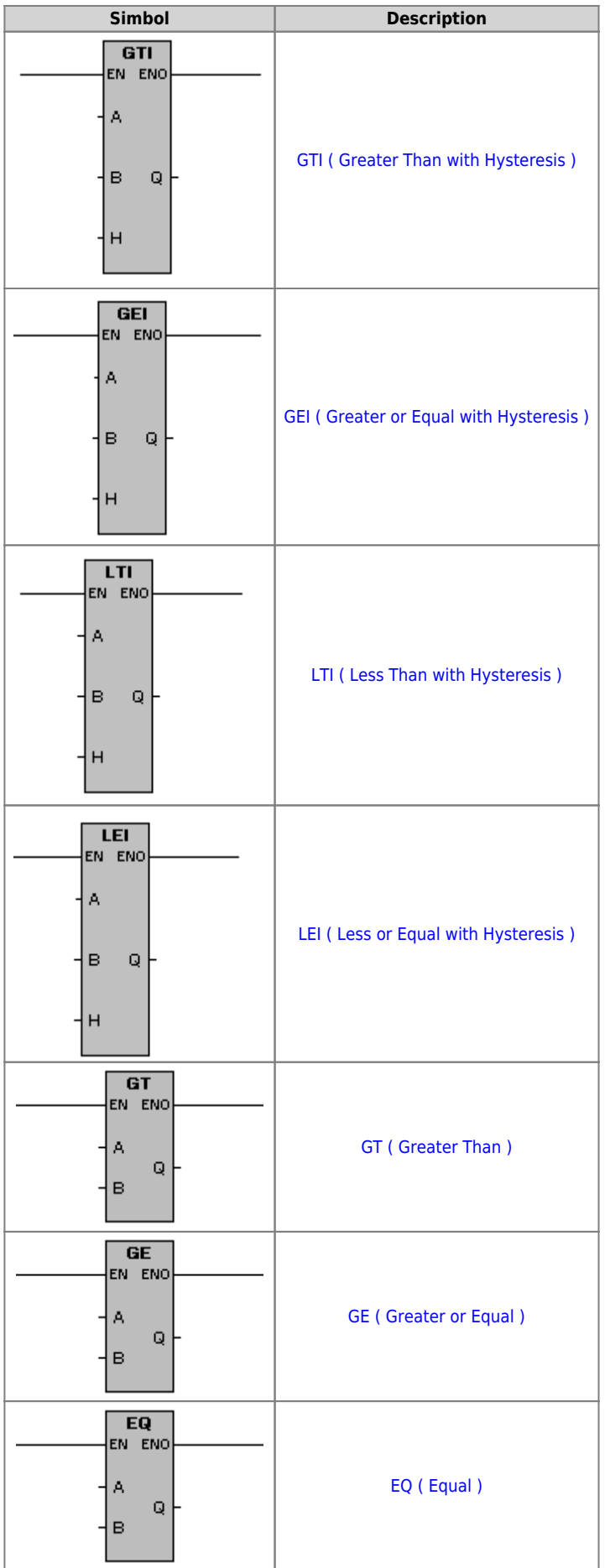

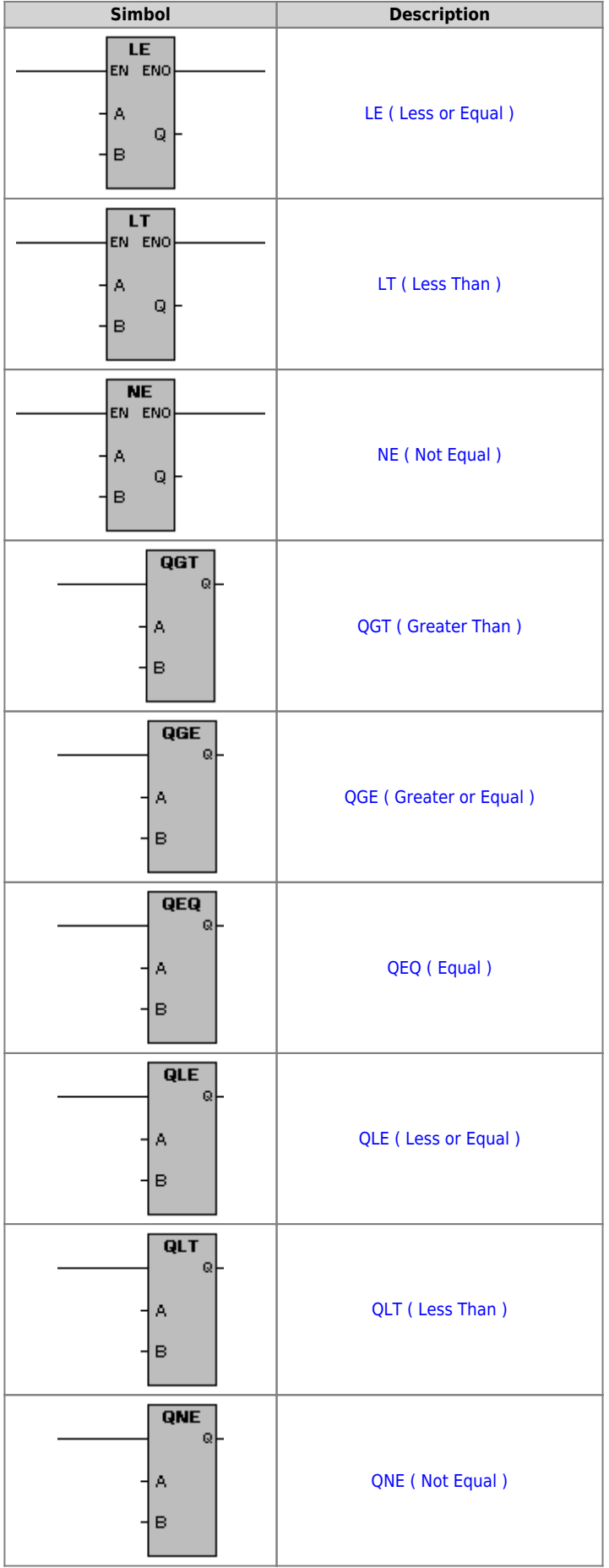

#### <span id="page-4-0"></span>**4. Device Functions**

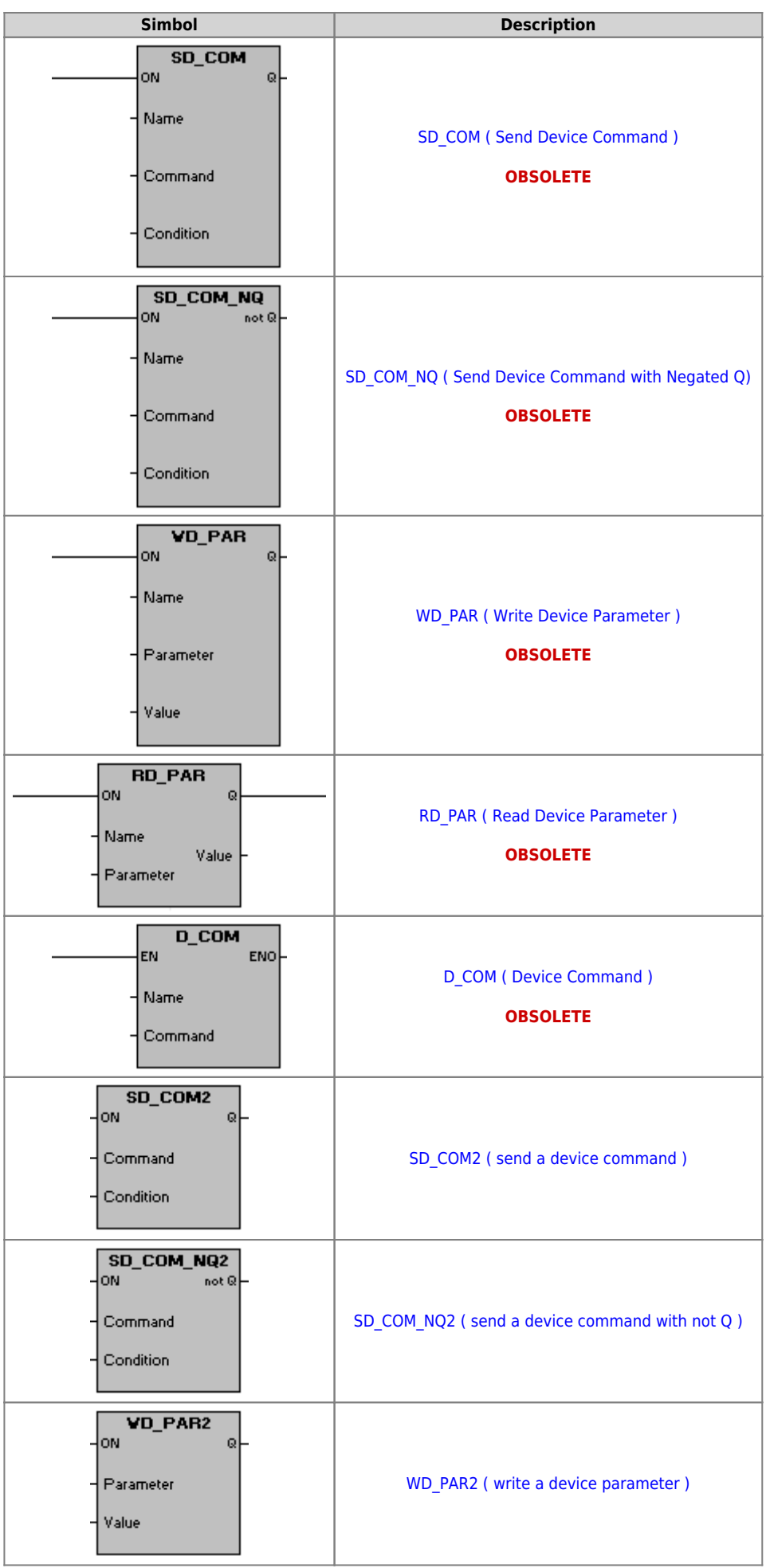

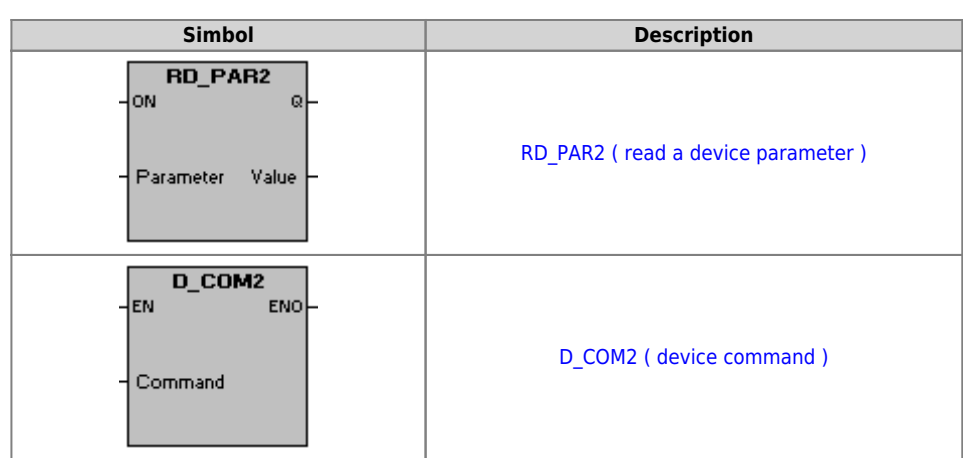

#### <span id="page-6-0"></span>**5. Device HMI Functions**

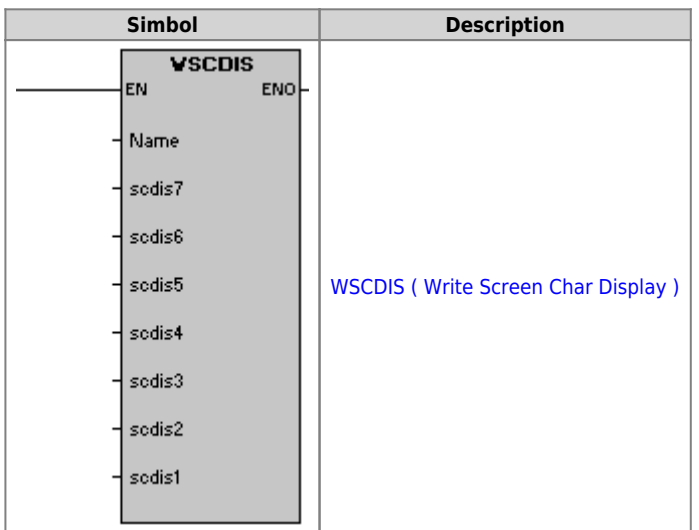

#### <span id="page-6-1"></span>**6. Counter Functions**

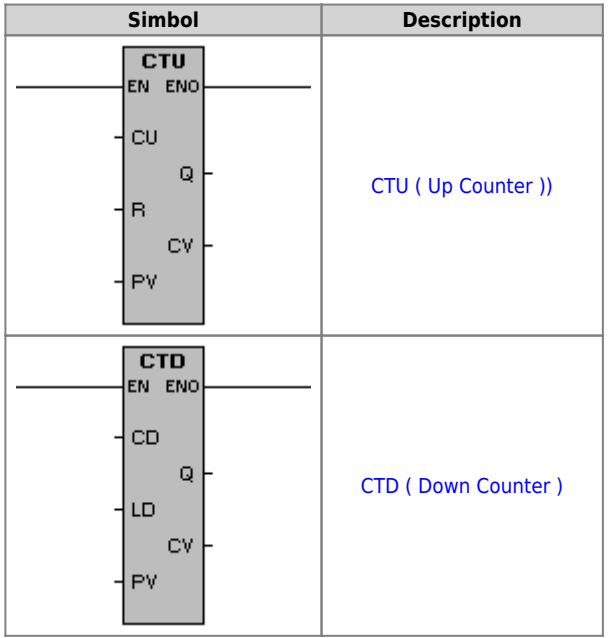

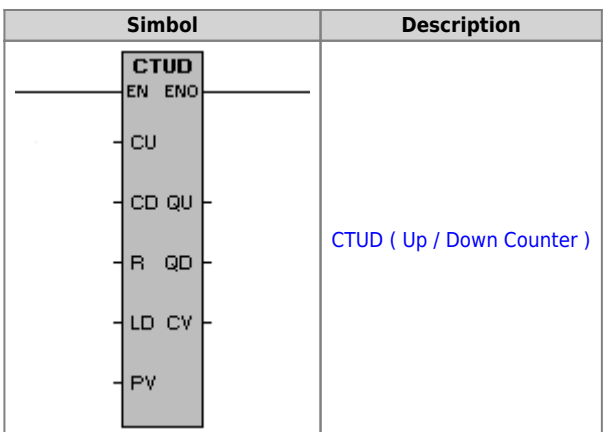

# <span id="page-7-0"></span>**7. Timer Functions**

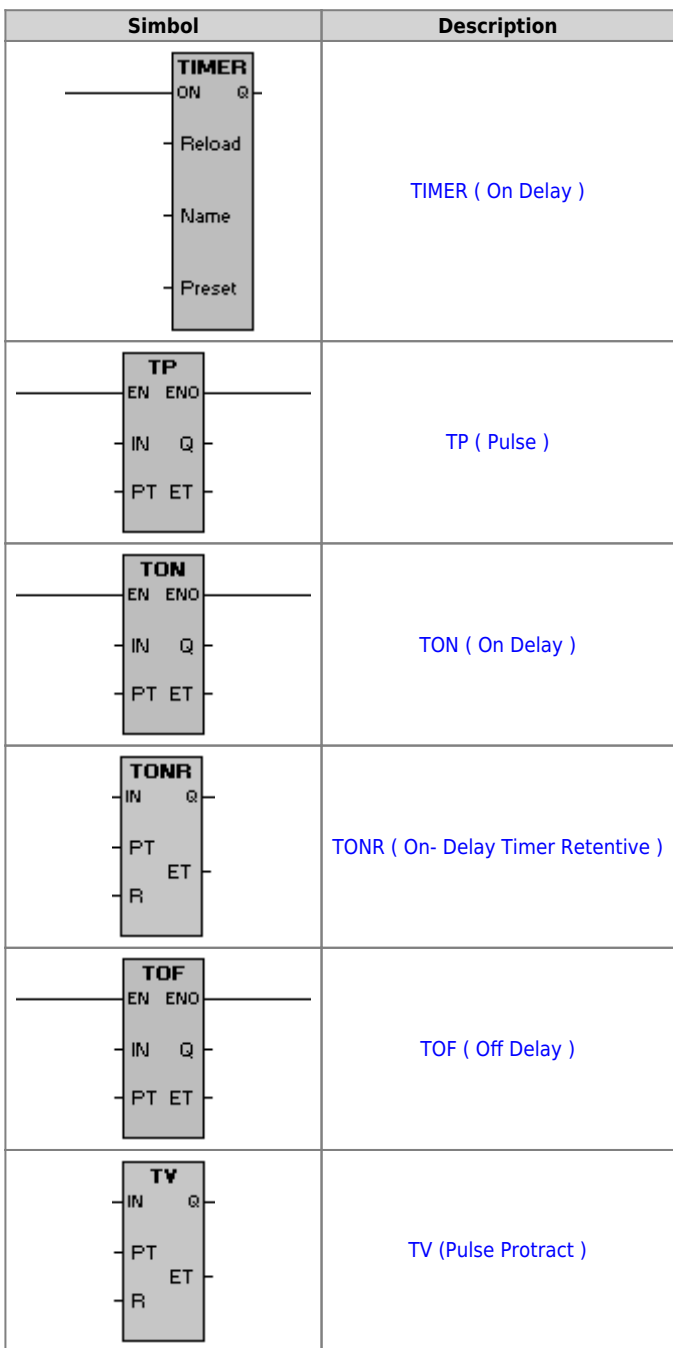

## <span id="page-7-1"></span>**8. Table Functions**

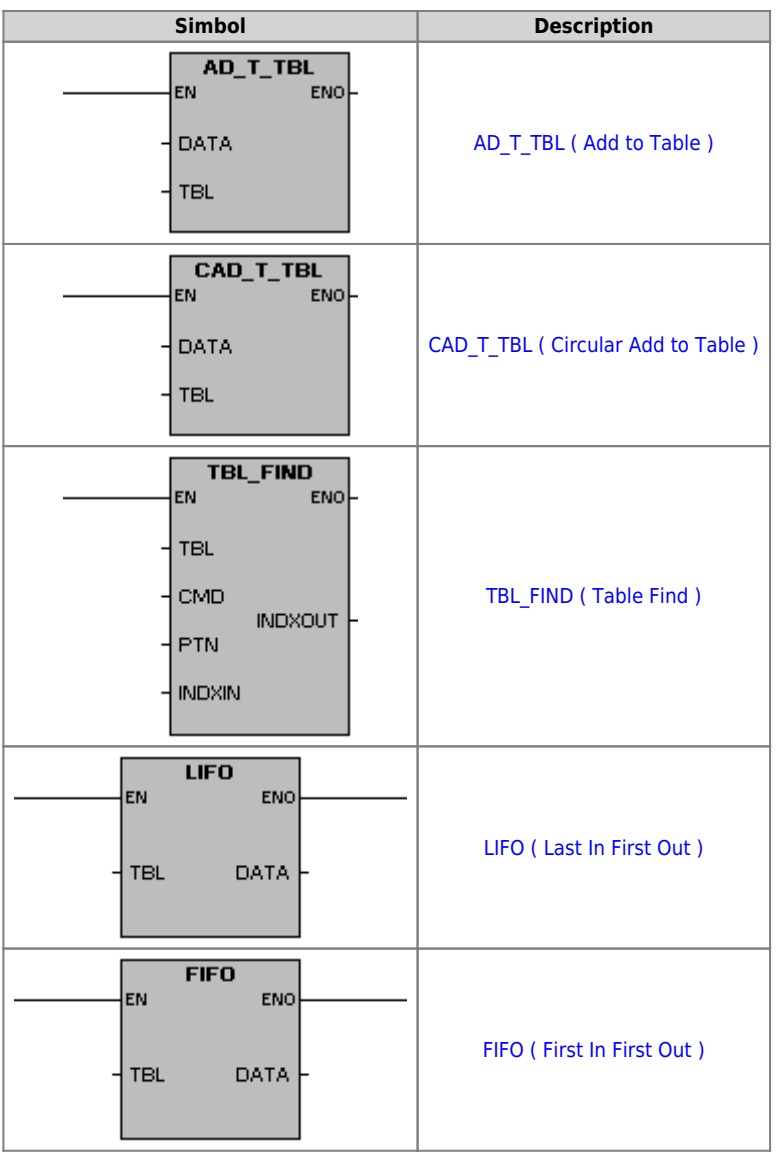

## <span id="page-8-0"></span>**9. Filter Functions**

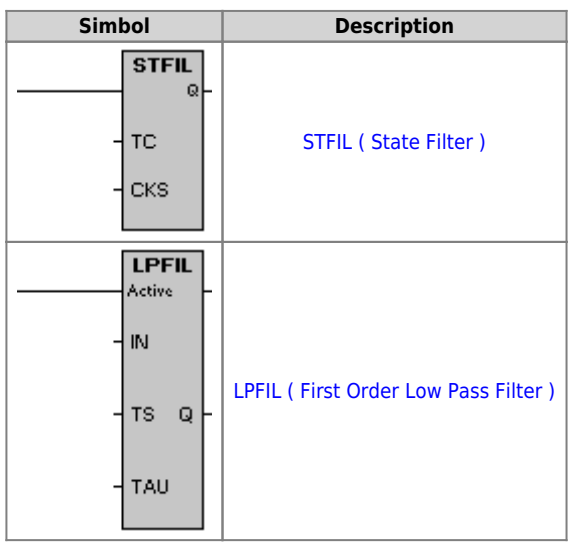

## <span id="page-8-1"></span>**10. Bitwise Functions**

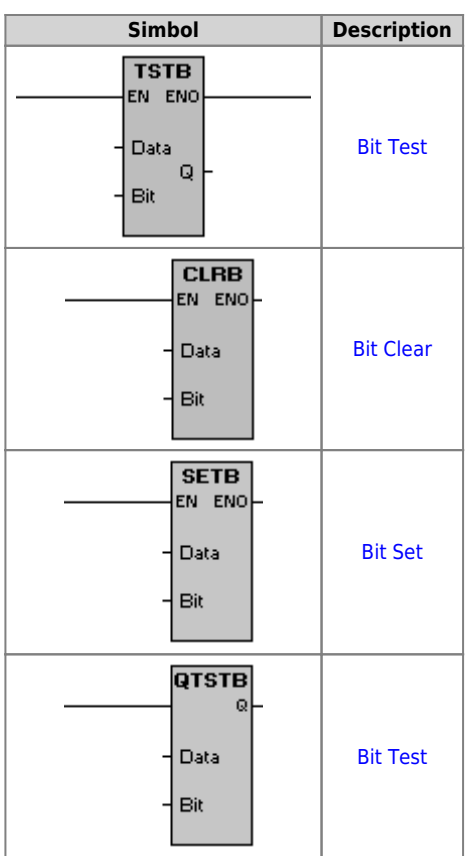

## <span id="page-9-0"></span>**11. Boolenan Functions - Bitwise**

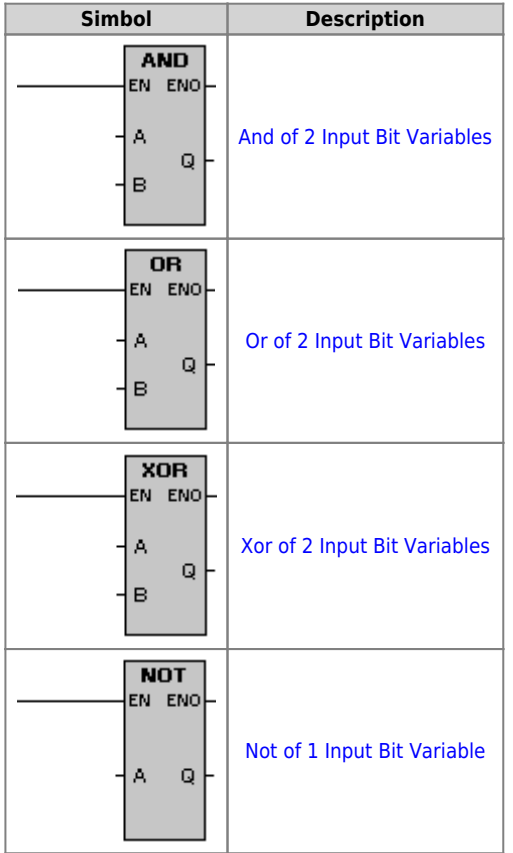

## <span id="page-9-1"></span>**12. Boolenan Functions - Logical**

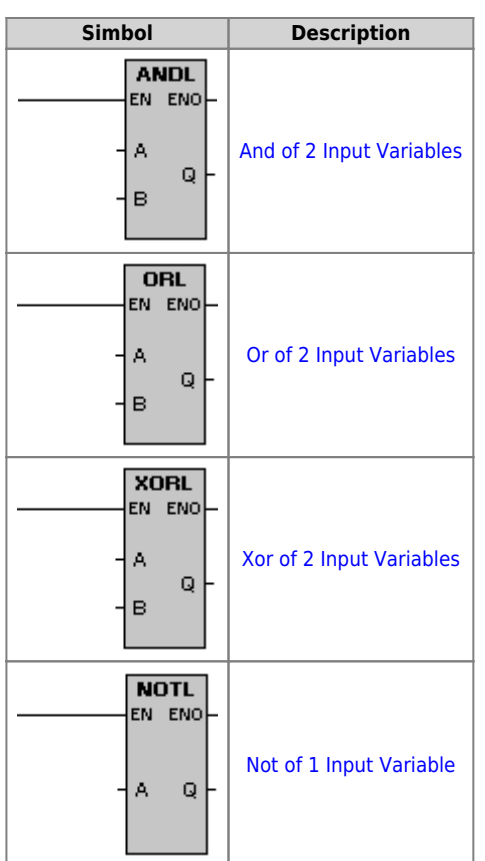

#### <span id="page-10-0"></span>**13. Math Functions**

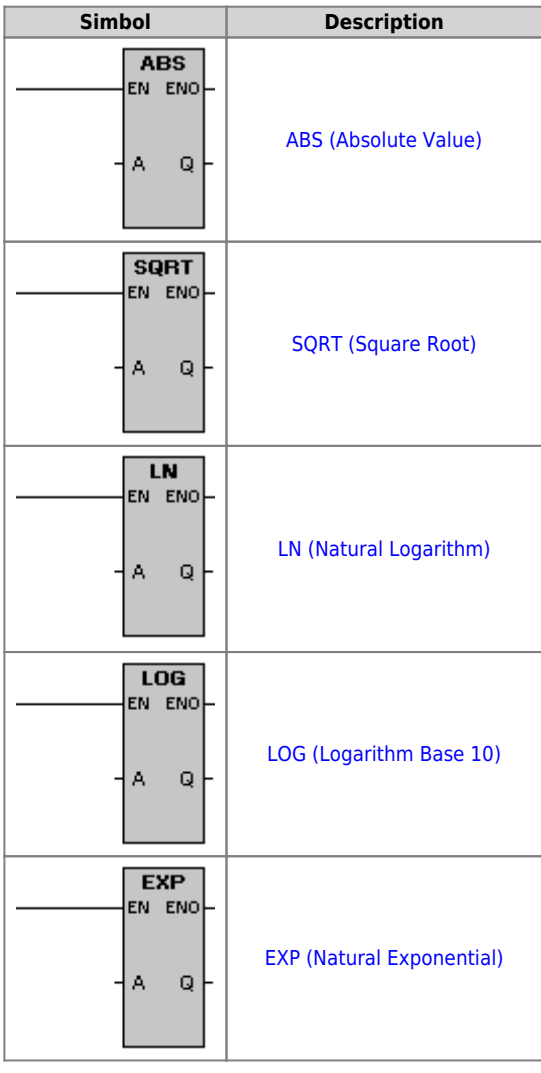

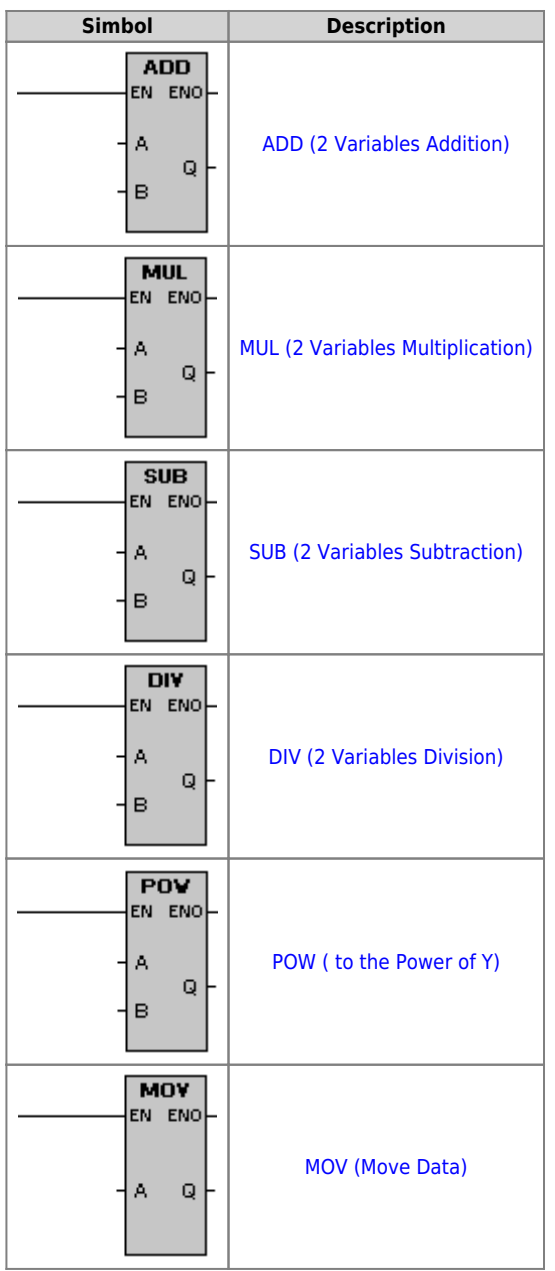

# <span id="page-11-0"></span>**14. Trigonometric Functions**

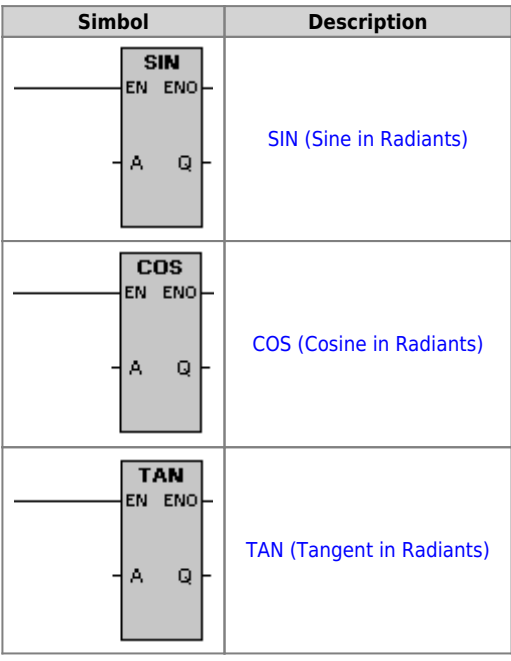

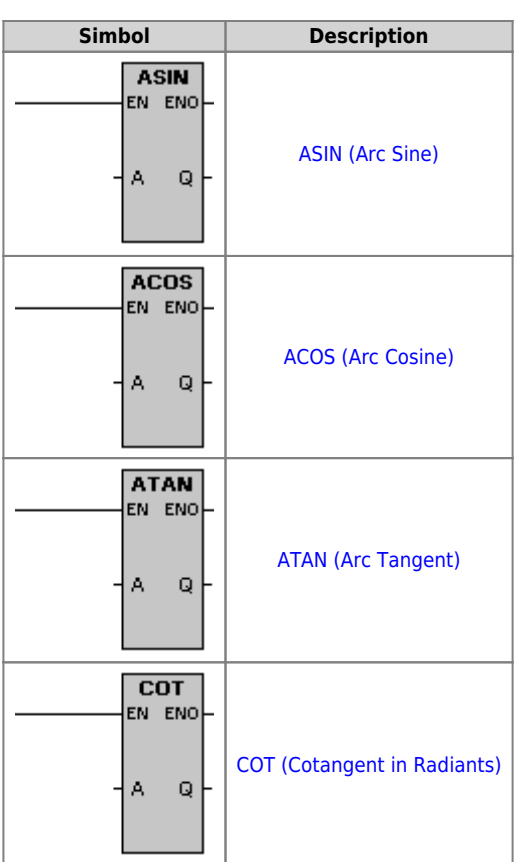

## <span id="page-12-0"></span>**15. Edge Functions**

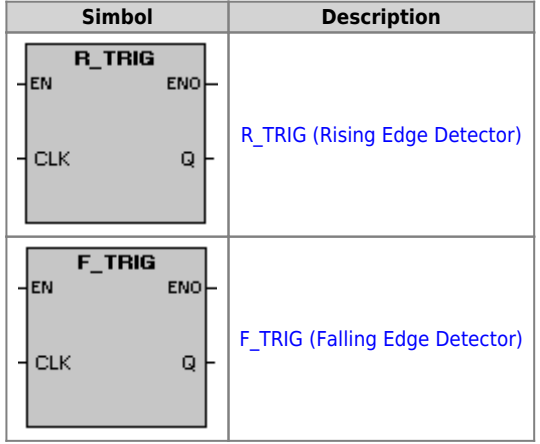

#### <span id="page-12-1"></span>**16. Bistable Functions**

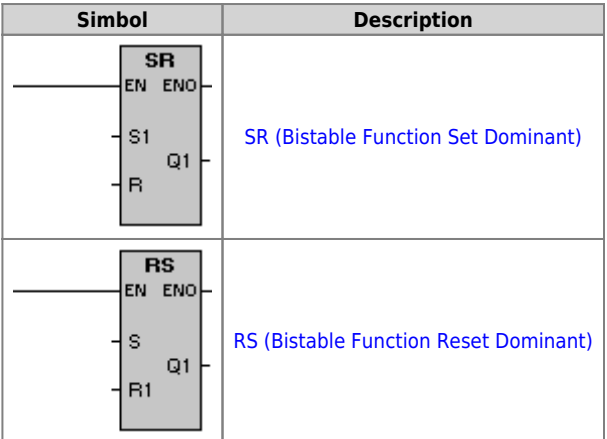

## <span id="page-12-2"></span>**17. Selection Functions**

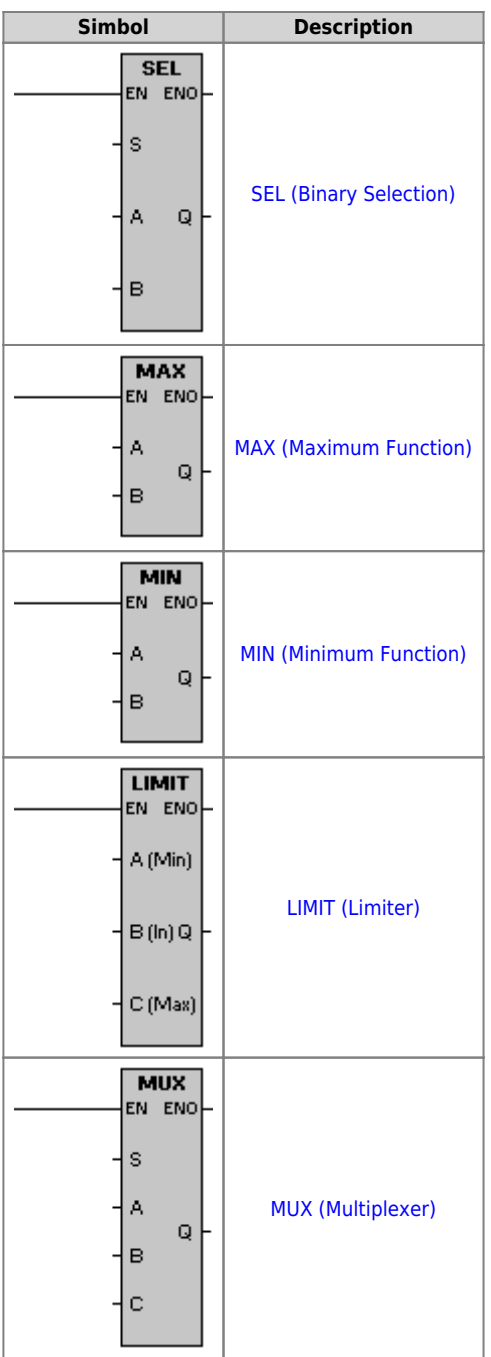

#### <span id="page-13-0"></span>**18. LADDER element symbols**

#### [Leggend](https://wiki.qem.it/doku.php/en/software/qview/qview_6/ladder_library/legenda)

Documento generato automaticamente da **Qem Wiki** -<https://wiki.qem.it/> Il contenuto wiki è costantemente aggiornato dal team di sviluppo, è quindi possibile che la versione online contenga informazioni più recenti di questo documento.